# **Tagging Favorite Jobs**

Adding a job to your Favorites list

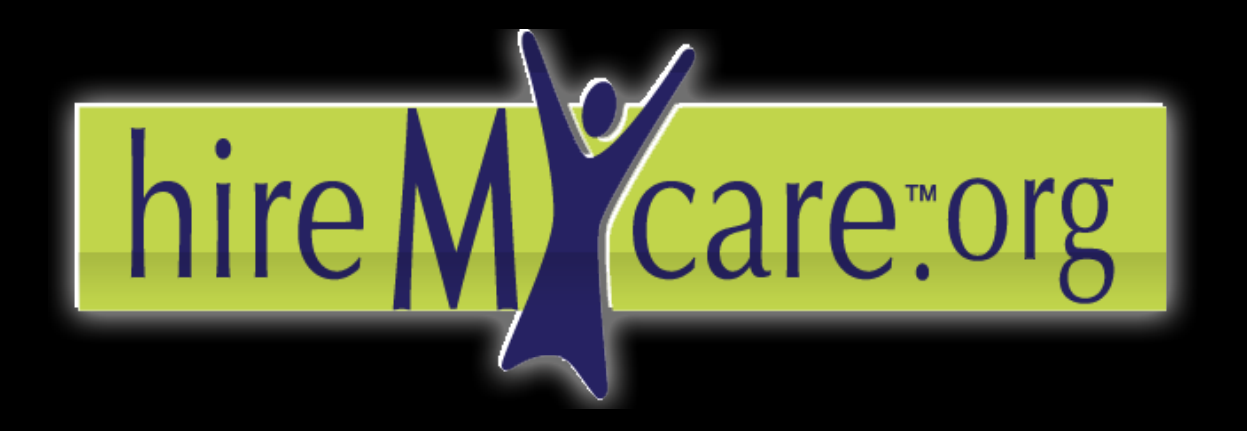

Find the care you need. Hire who you want.

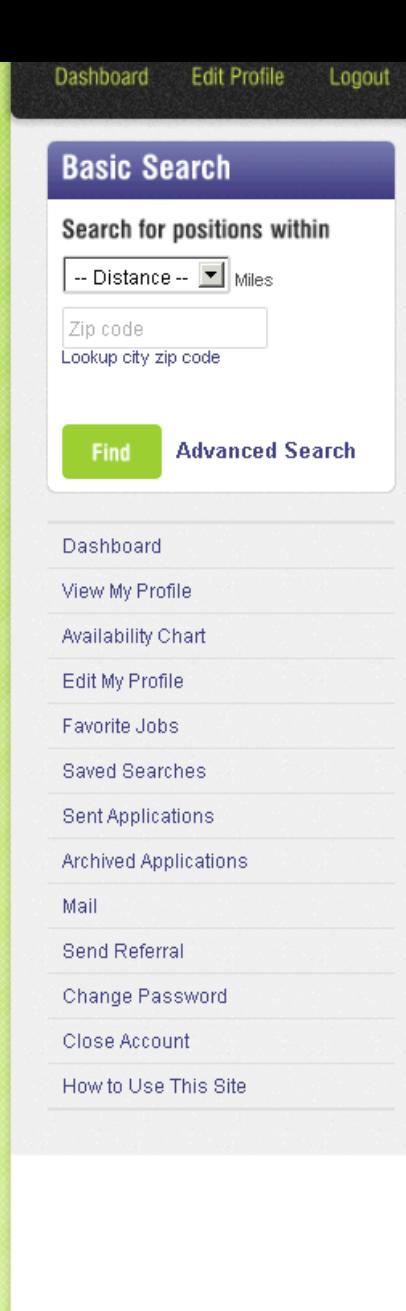

## **Tagging a Favorite** Job

Location within: 85233 area code | Pay rate: 7.25 - 9.00 (US Dollars) DOE | Posting Date:04-04-2013

### Eligible candidates must have the following:

Note: Fields left blank are not applicable for this position.

#### **General Requirements:**

 $-$  Sex:  $M$ 

Ir

- Age: 18 and older
- Pay Rate: \$7.25 9.00 /hour
- Have a clean driving record : No Data Entered-
- Have a current background check: YES

**Required Experience and Certifications:** 

- Years experience working with people with disabilities: No
	-
- " Years experience working with older adults: No Data Entered-
- " Years experience providing personal care: No Data Entered-
- Have experience with the following disabilities: Aging Care, Alzheimer's Disease, Auditory Impairment,Autism or Autism Spectrum Disorders,Behavior Disorders,Cerebral Palsy,Dementia, -No Data Entered-
- Must be familiar with children in the following age ranges: No Childcare Experience
- Have certification in: Applied Behavioral Analysis (ABA), Cardio Pulmonary Resuscitation (CPR), Certified Nursing Assistant (CNA), Crisis Intervention Training (CIT), First Aid, -No Data Entered-
- Be able to speak/write in: American Sign Language (ASL), English, -No Data Entered-
- Education Levels Preferred: High School Diploma/GED, Associate's Degree (2 year college), Bachelor's Degree (4 year college)

**Job Location and Schedule:** 

- Be able to work around smoke: YES
- Be able to provide care in ZIP: 85233
- Be able to work around pets: YES
- Be available: Full-time, Part-time, As-needed/On-Call, Holidays
- Preferred Weekly Shift Schedule: Sunday Morning, Sunday Afternoon, Sunday Night, Monday Morning, Monday Afternoon,Monday Night,Tuesday Morning,Tuesday Afternoon,Tuesday Night,Wednesday Morning,Wednesday Afternoon,Wednesday Night,Thursday Morning,Thursday Afternoon,Thursday Night
- elabe de membido encorán la Onio Desiglanda Hansa (Nati lingua).

Find the care you need, hire who you want.

You can tag a job as a "Favorite" if you would like to come back to it later.

Scroll down.

#### Dashboard **Edit Profile** Logout

#### Dashboard

View My Profile

Availability Chart

Edit My Profile

Favorite Jobs

**Saved Searches** 

**Sent Applications** 

**Archived Applications** 

Mail

**Send Referral** 

Change Password

**Close Account** 

How to Use This Site

- Have a clean driving record : No Data Entered-
- Have a current background check : YES

**Required Experience and Certifications:** 

- Years experience working with people with disabilities: No Data Entered-
- . Years experience working with older adults: -No Data Entered-
- Years experience providing personal care: No Data Entered-
- Have experience with the following disabilities: Aging Care, -No Data Entered-
- . Must be familiar with children in the following age ranges: No Childcare Experience
- · Have certification in: Cardio Pulmonary Resuscitation (CPR), First Aid, -No Data Entered-
- . Be able to speak/write in: No Data Entered-, No Data Entered-
- Education Levels Preferred: No Data Entered-

**Job Location and Schedule:** 

- Be able to work around smoke: YES
- Be able to provide care in ZIP: 99615
- Be able to work around pets : YES
- Be available: Part-time

**Preferred Weekly Shift Schedule:** Sunday Morning, Saturday Morning

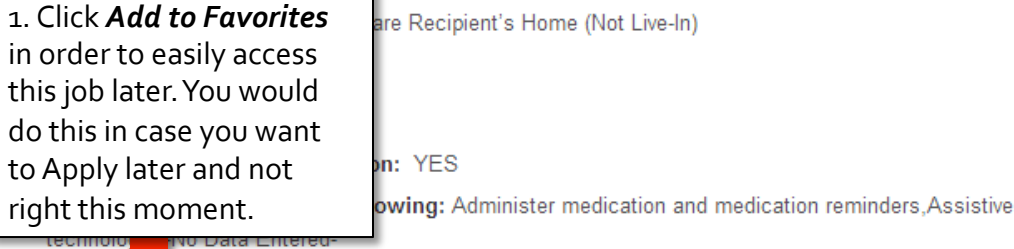

- Addition **Lomments: -No Data Entered-**

**Add to Favorites** 

**Apply** 

Once you find a job posting you like, scroll down to the bottom of the page.

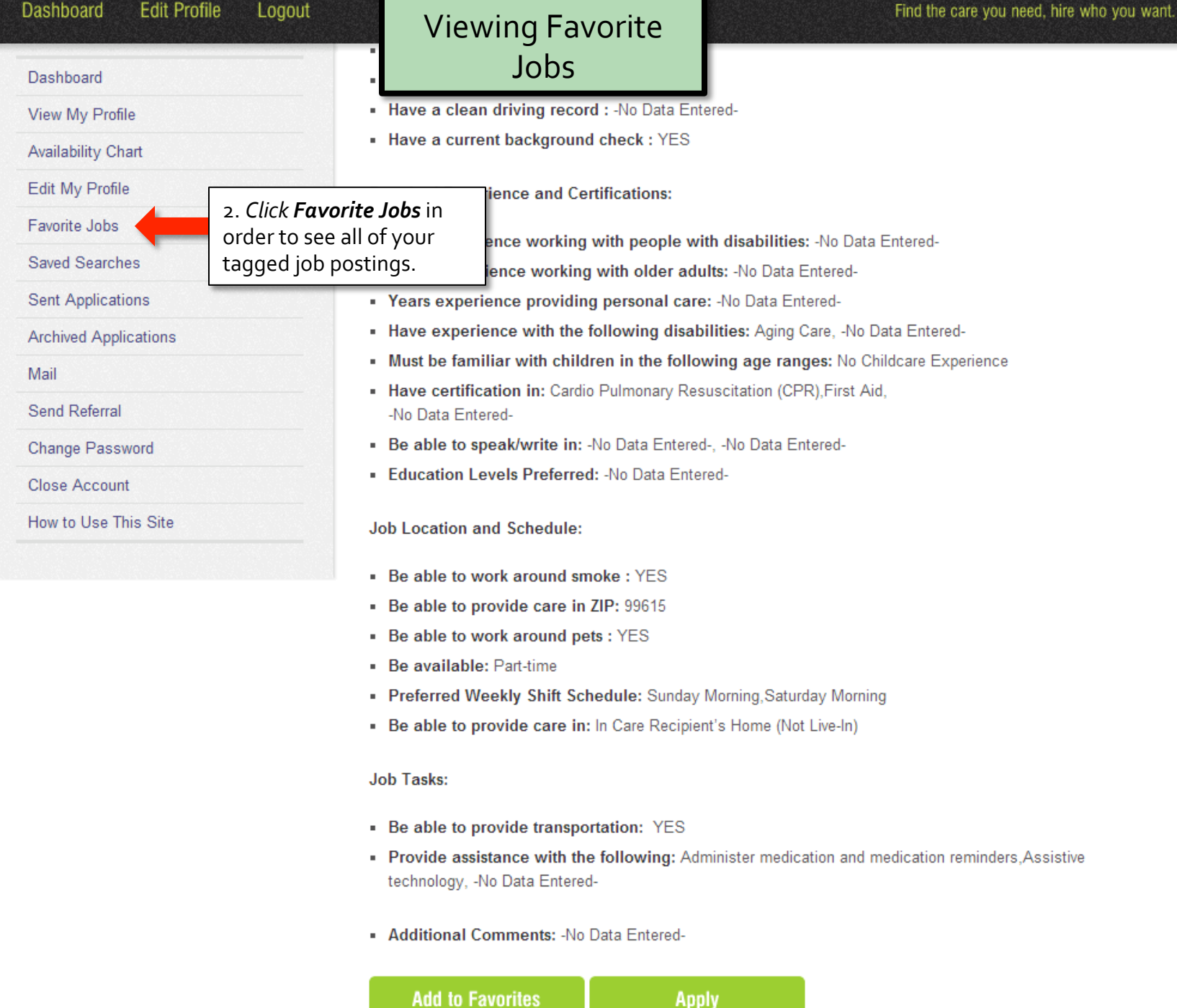

 $\sim$  $1.1$  **PULLE** 

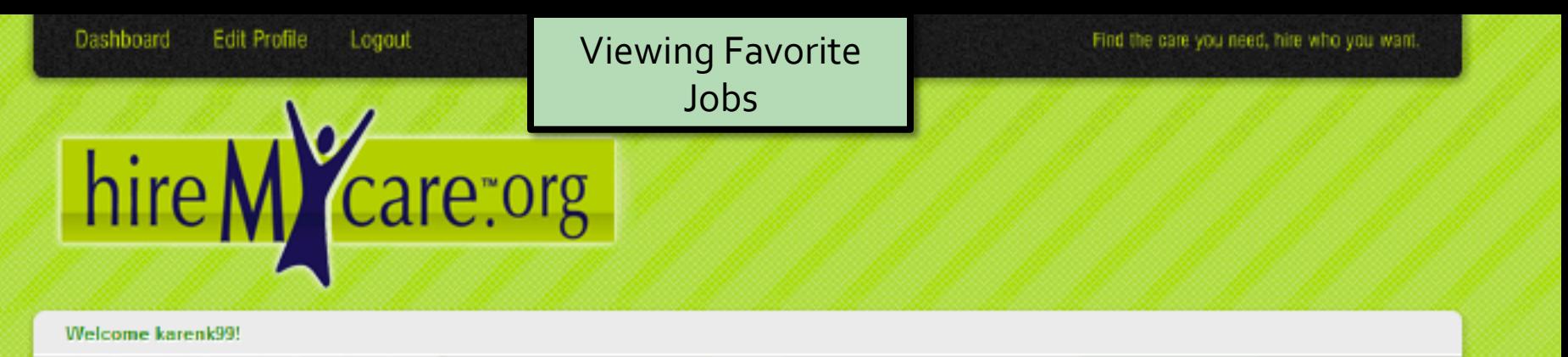

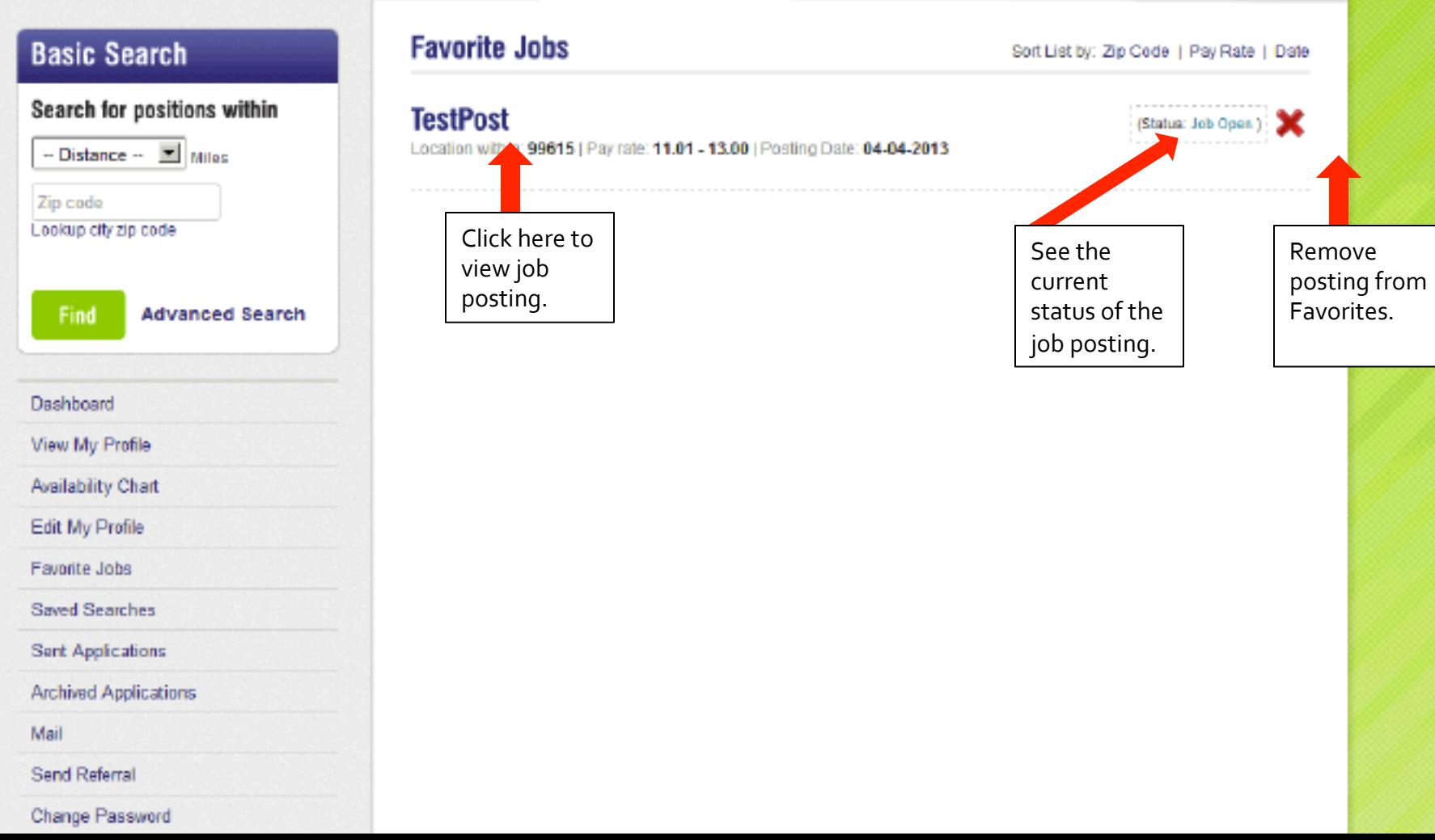